## МИНИСТЕРСТВО ТРАНСПОРТА РОССИЙСКОЙ ФЕДЕРАЦИИ

Федеральное государственное автономное образовательное учреждение высшего образования «Российский университет транспорта» РУТ (МИИТ)

«Управление по новым продуктам и технологиям»

**УТВЕРЖДАЮ** Первый проректор В.С. Тимонин 2021 г.

Дополнительная профессиональная программа (повышение квалификации)

«Графические редакторы AutoCAD и Revit. Их использование при выполнении чертежей и моделей»

> Автор Мерзлякова Александра Дмитриевна Ассистент кафедры «Системы автоматизированного проектирования» РУТ (МИИТ)

### Раздел 1. «Характеристика программы

#### 1.1. Цель реализации программы

Целью данной программы является совершенствование профессиональных компетенций обучающихся в области создания чертежей и моделей с использованием программ AutoCAD и Revit.

#### 1.2. Планируемые результаты обучения

В ходе обучения дать слушателям теоретические и практические знания в области моделирования и создания чертежей с учетом реальных размеров физических объектов, результатом получения которых будет совершенствование следующих необходимых для выполнения должностных обязанностей:

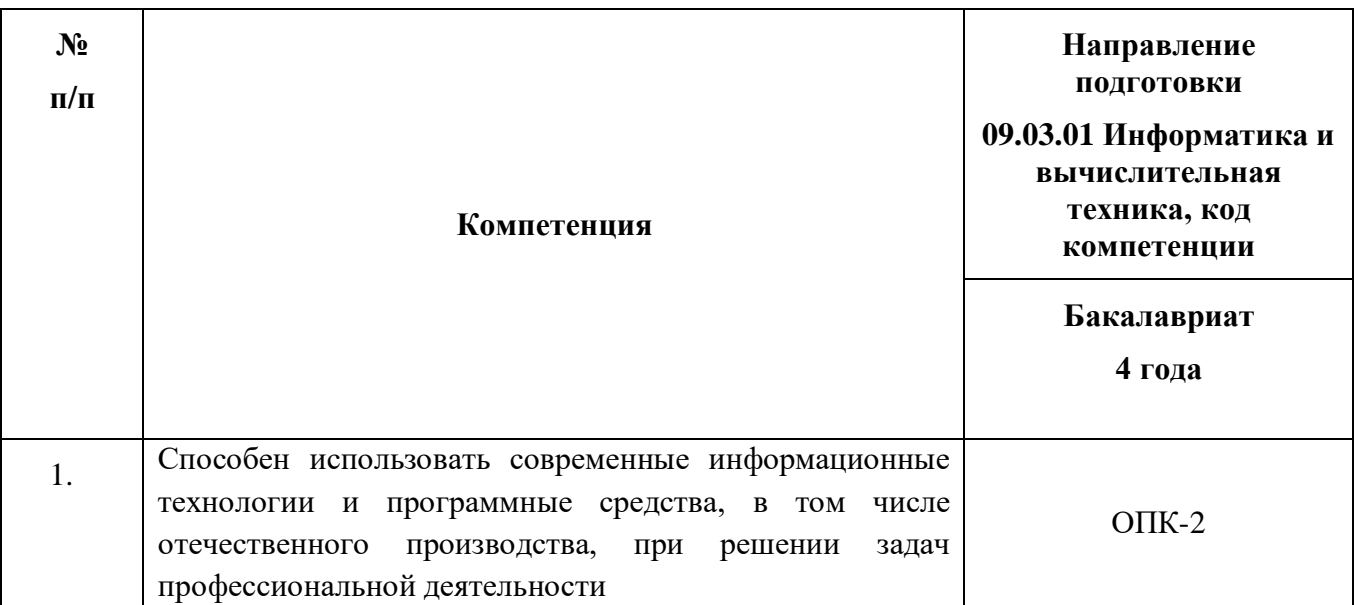

Совершенствуемые компетенции

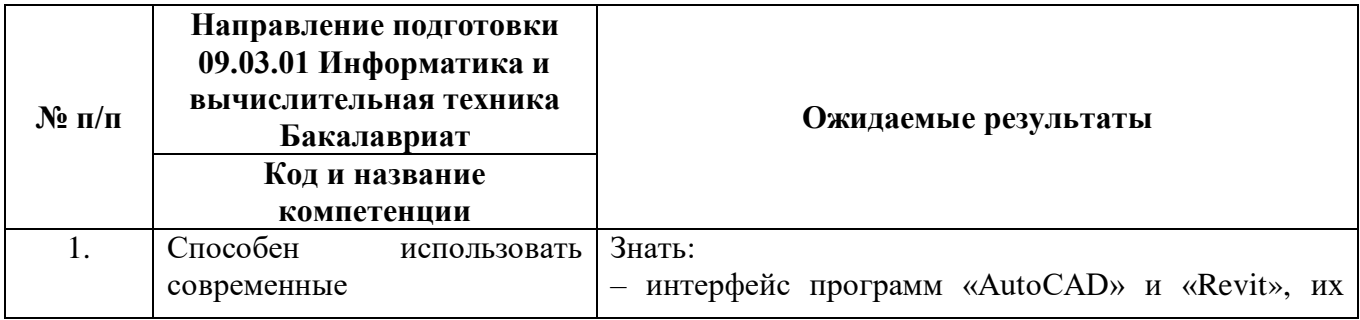

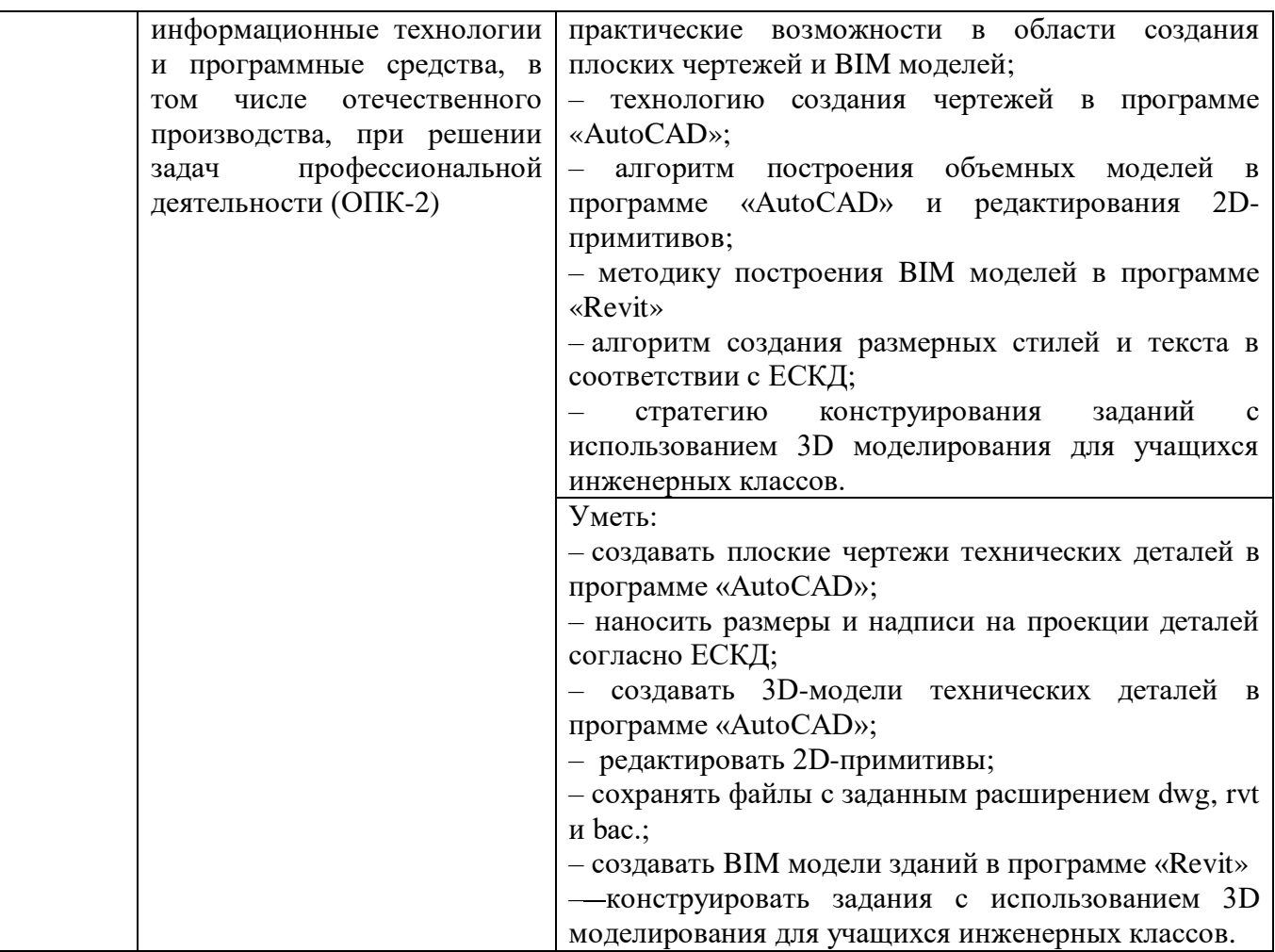

**1.3 Категории слушателей:** уровень образования – ВО, область профессиональной деятельности–обучение математике и информатике на уровне основного общего образования;

**1.4 Форма обучения:** очная.

**1.5 Трудоемкость программы:** 36 часов

**1.6 Режим занятий:** 6 ак. часов в день

## **В результате изучения курса слушатели должны:**

освоить механизм работы программ AutoCAD и Revit

 научиться оформлять ортогональные чертежи деталей в соответствии с ЕСКД;

овладеть методами построения твердотельных моделей в программе Revit.

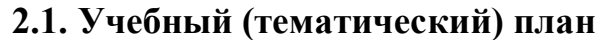

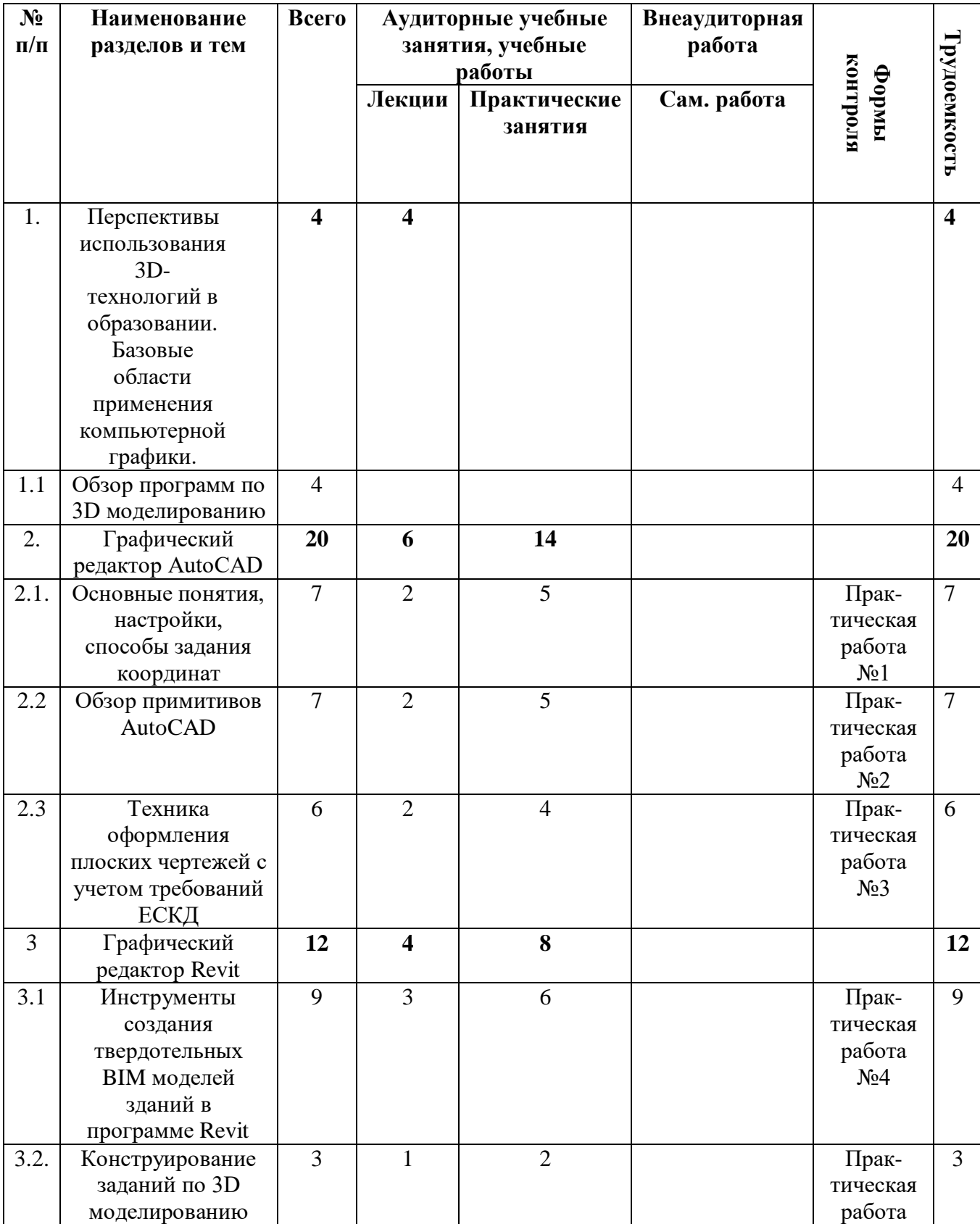

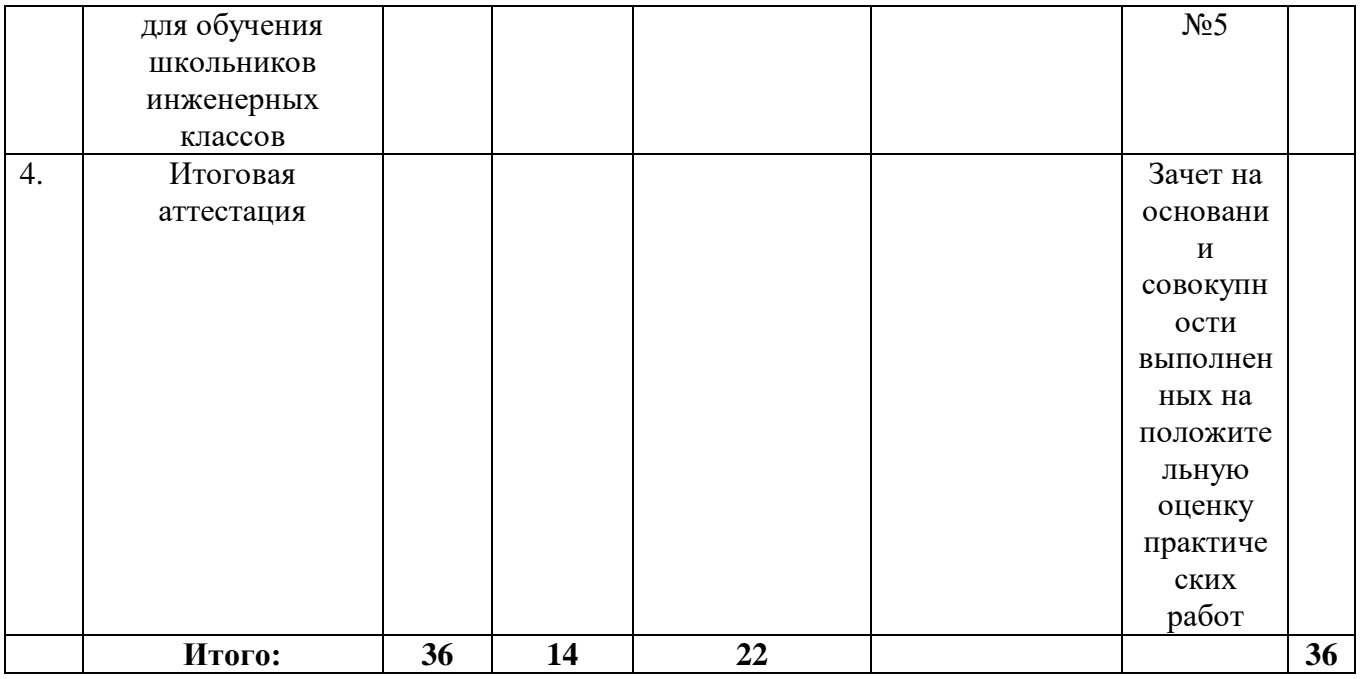

# **2.2. Учебная программа**

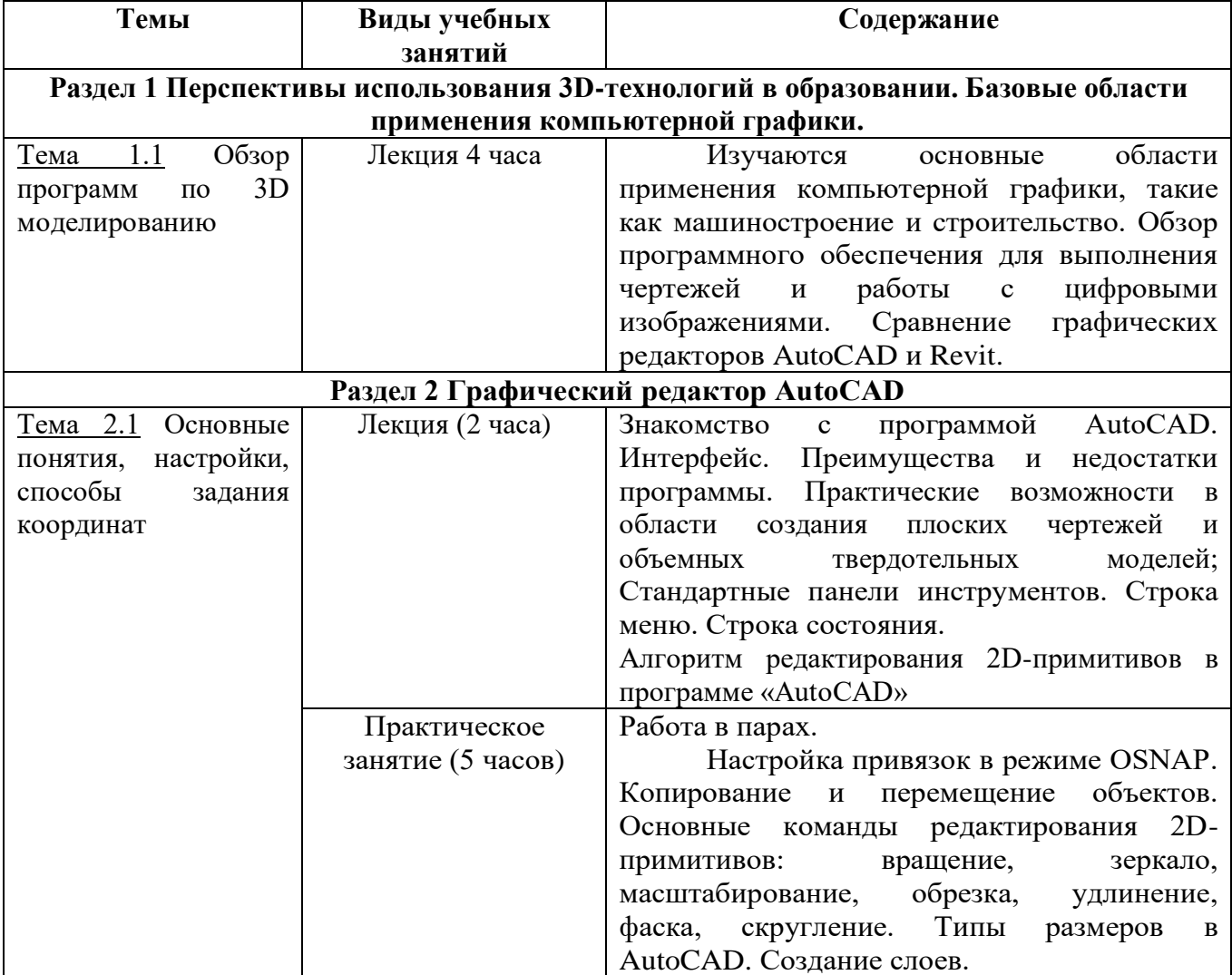

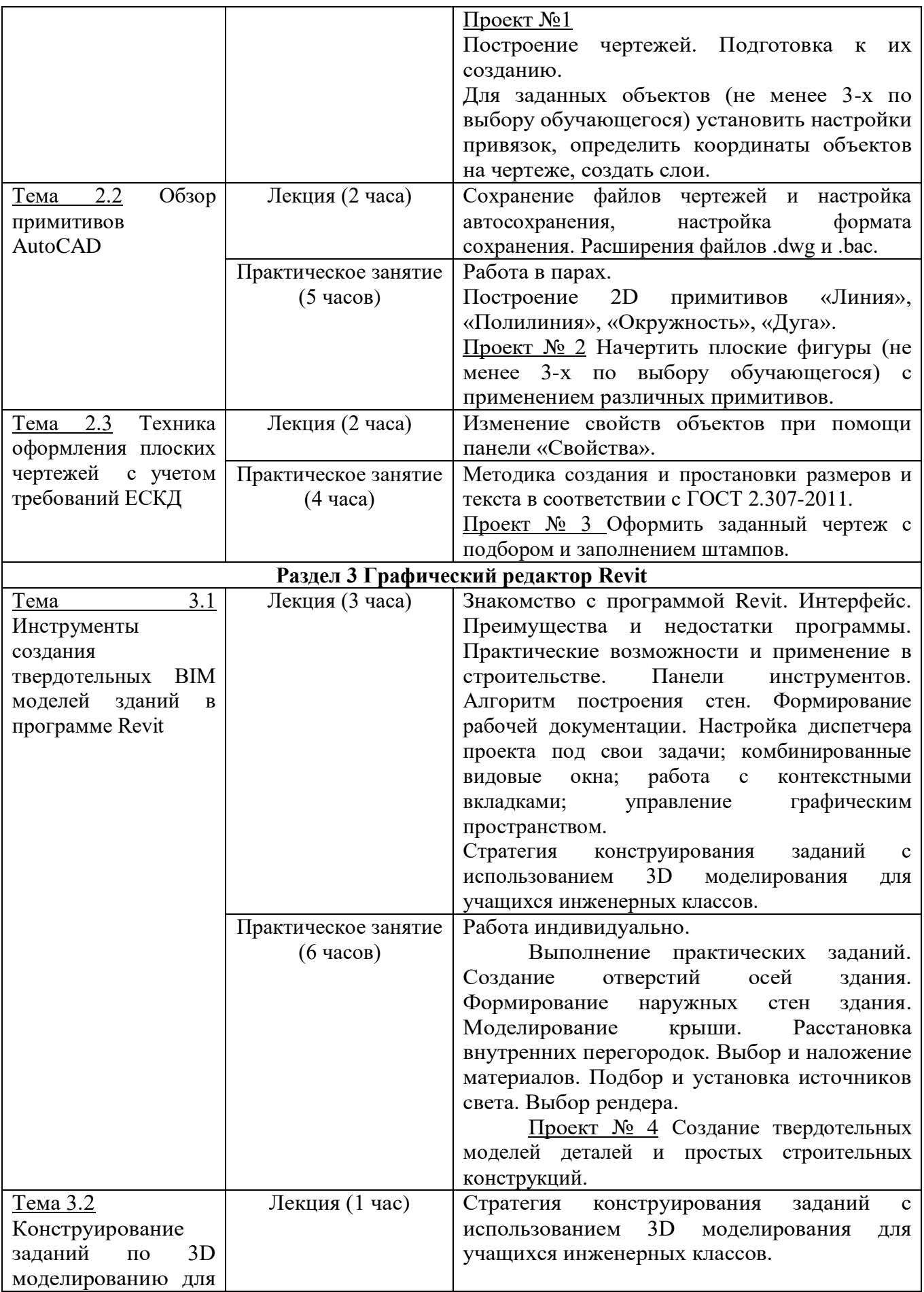

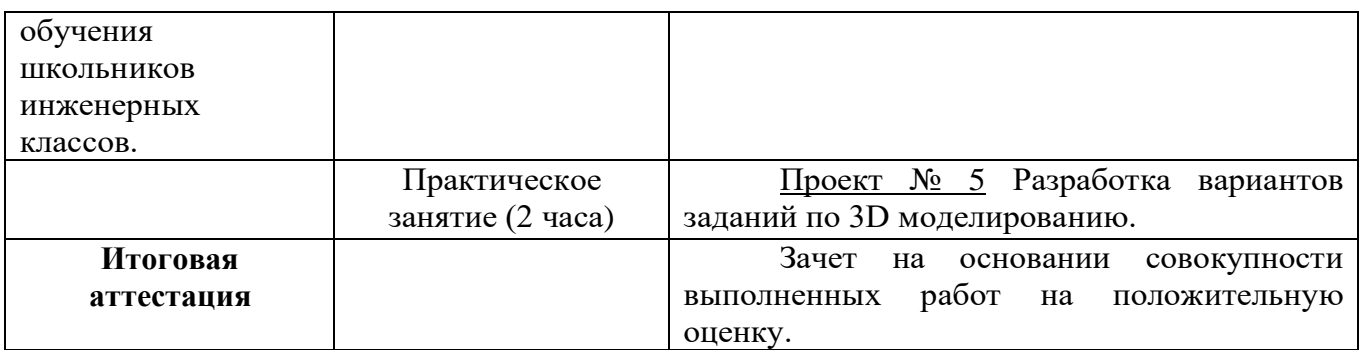

# **Раздел 3. «Формы аттестации и оценочные материалы»**

# **3.1. Текущая аттестация.**

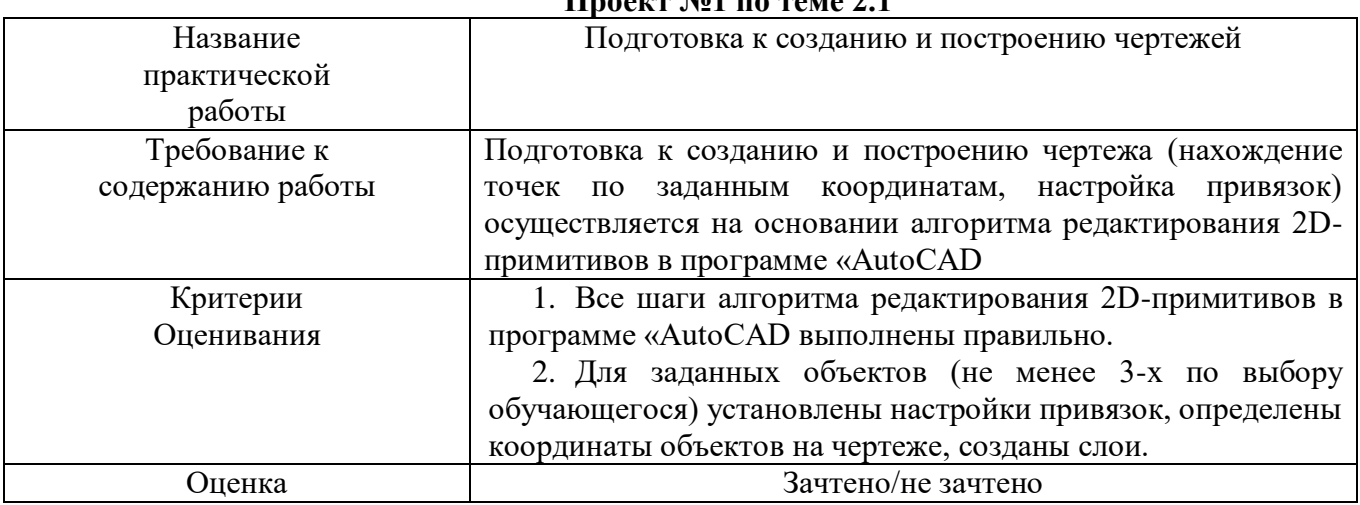

### **Проект №1 по теме 2.1**

## **Проект №2 по теме 2.2**

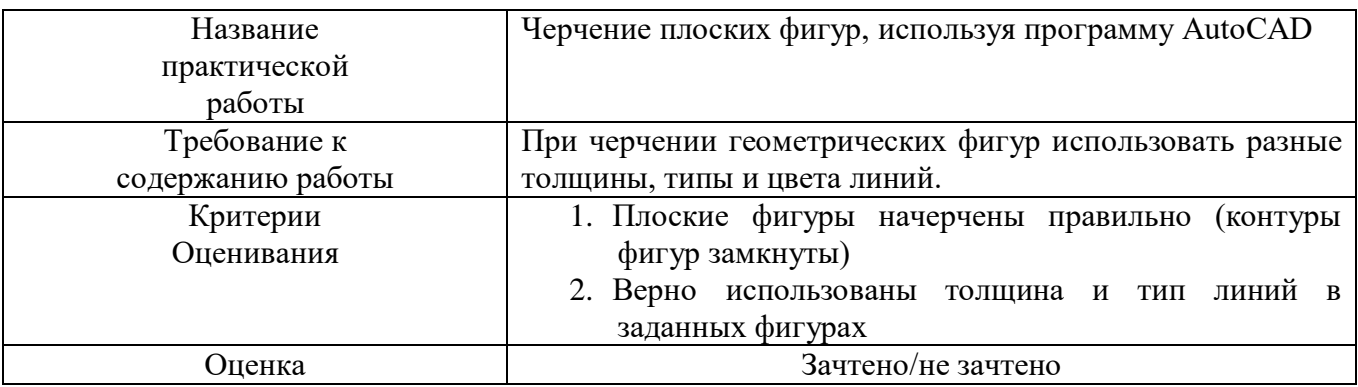

## **Проект №3 по теме 2.3**

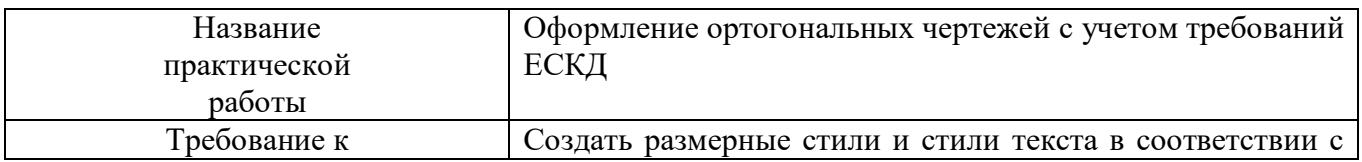

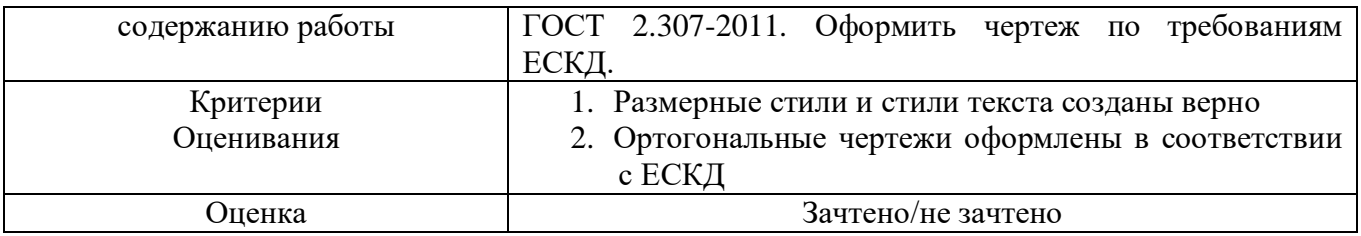

## **Проект №4 по теме 3.1**

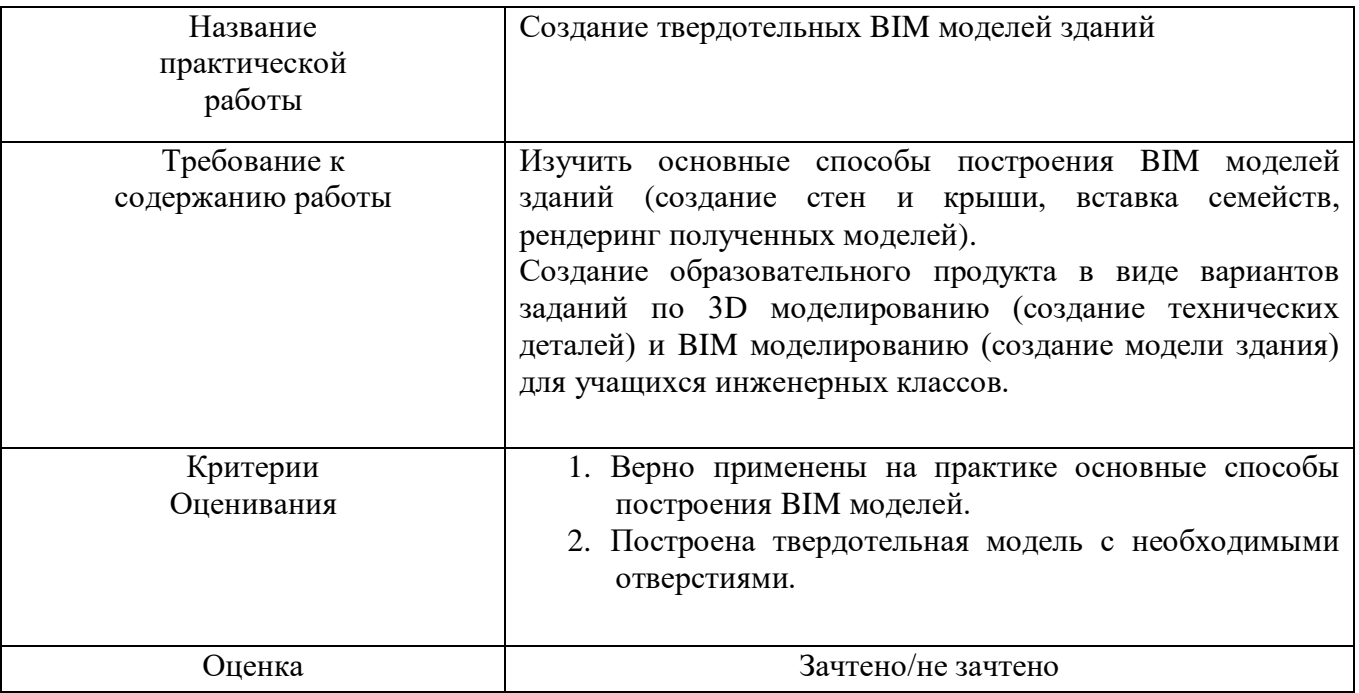

## **Проект №5 по теме 3.2**

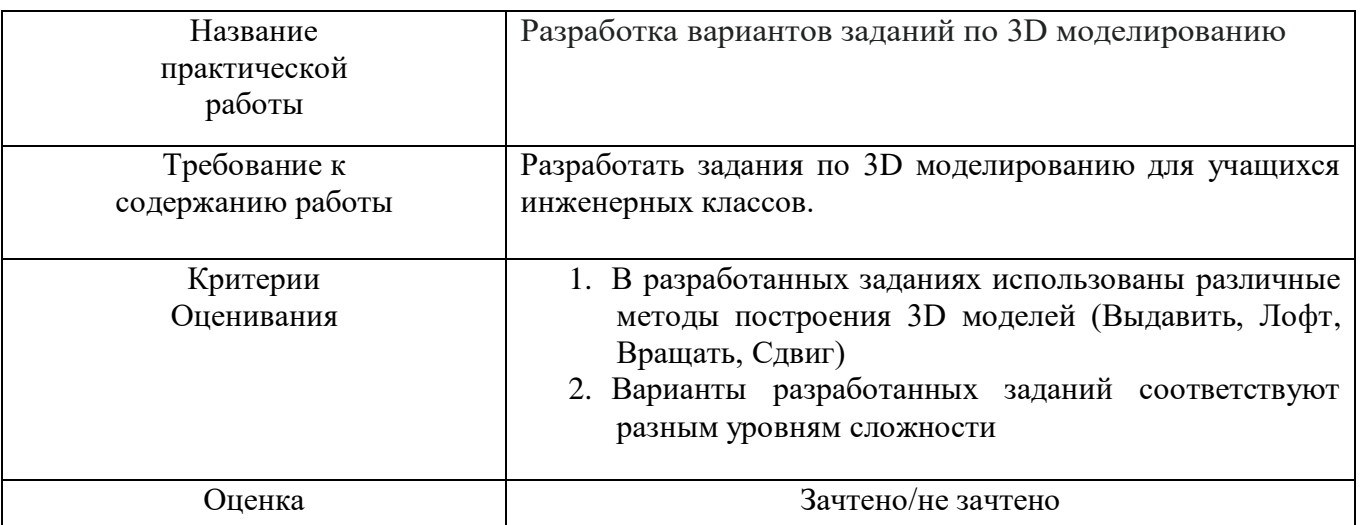

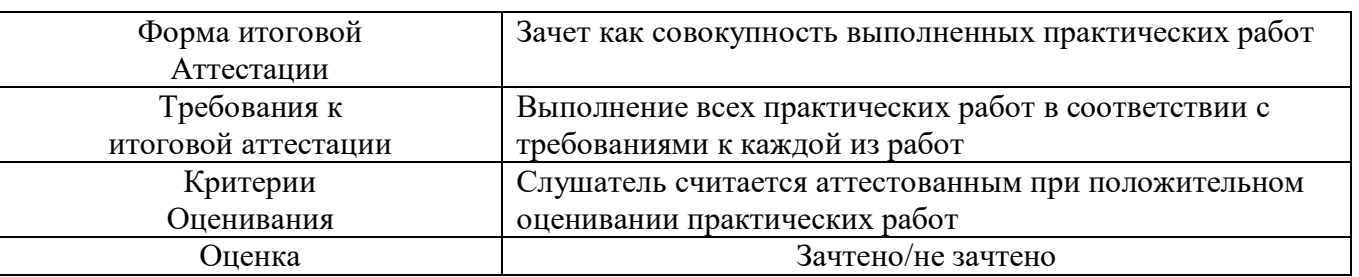

#### **3.2. Итоговая аттестация**

# **Раздел 4. «Организационно-педагогические условия реализации программы»**

#### **4.1. Учебно-методическое обеспечение программы (литература)**

1. Смирнова О.В., Мурадян К.О. Информационное моделирование в Revit: Учебное пособие по курсу «Основы BIM технологий». – М.: РУТ (МИИТ), 2020. – 82

2. Финков М. В., Жаркон Н.В. AutoCAD 2019: -М.: Наука и техника. 2019 г.

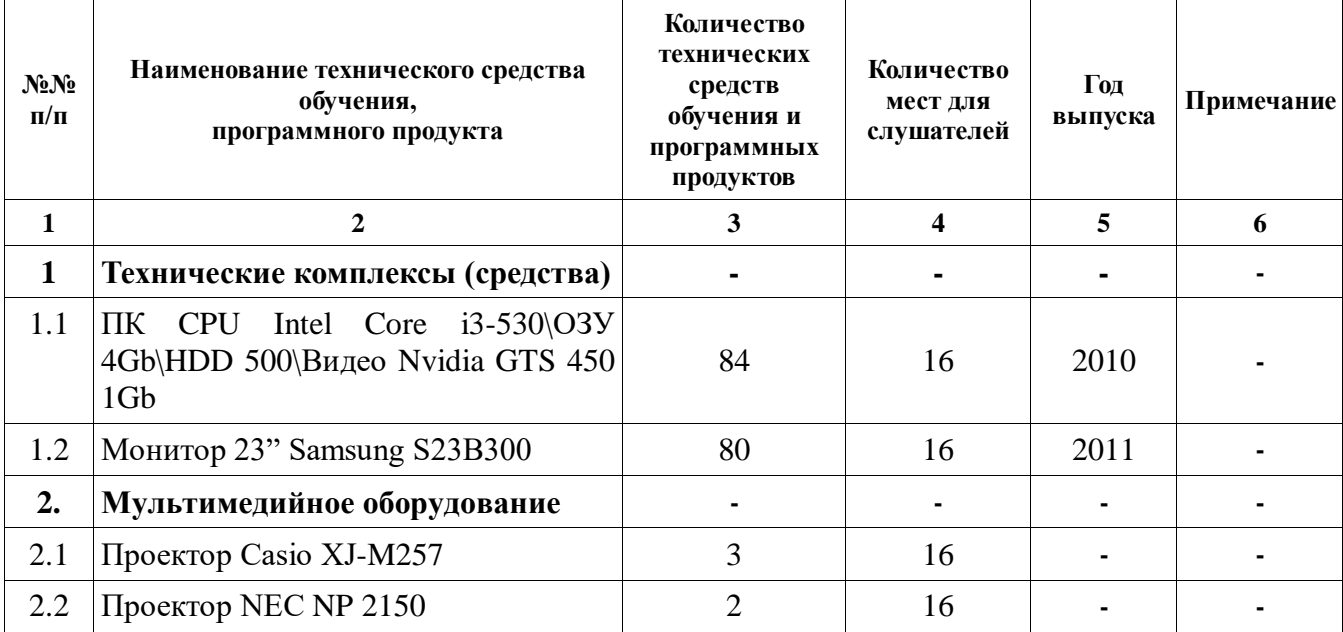

#### **4.2. Материально-технические условия реализации программ**

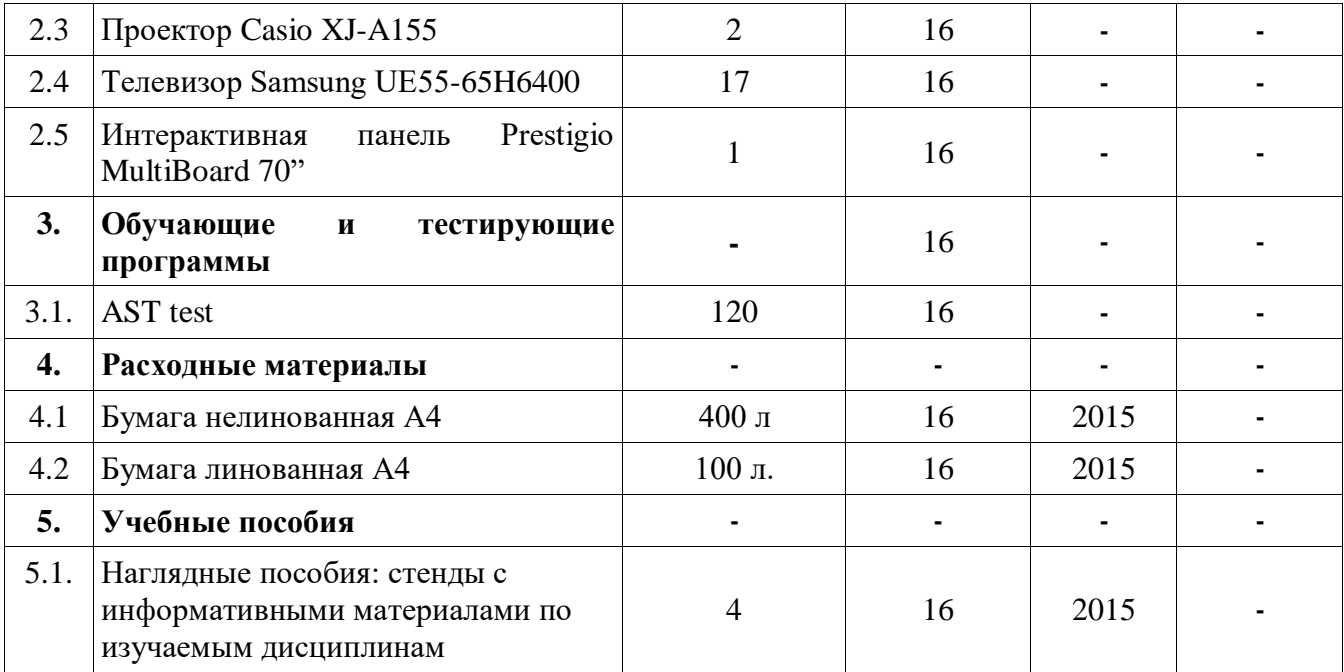

Начальник управления «Управление по новым продуктам и технологиям» В. С. Лазуткина

Учебная программа разработана: ассистент кафедры САП А. Д. Мерзлякова